<span id="page-0-0"></span>**Curso de Análise de Dados com R ISA, fevereiro de 2018 Principais funções dos packages** raster **e** sp Manuel Campagnolo Instituto Superior de Agronomia, Universidade de Lisboa

#### **Visão global dos packages** raster **e** sp

# Classes for spatial data in R

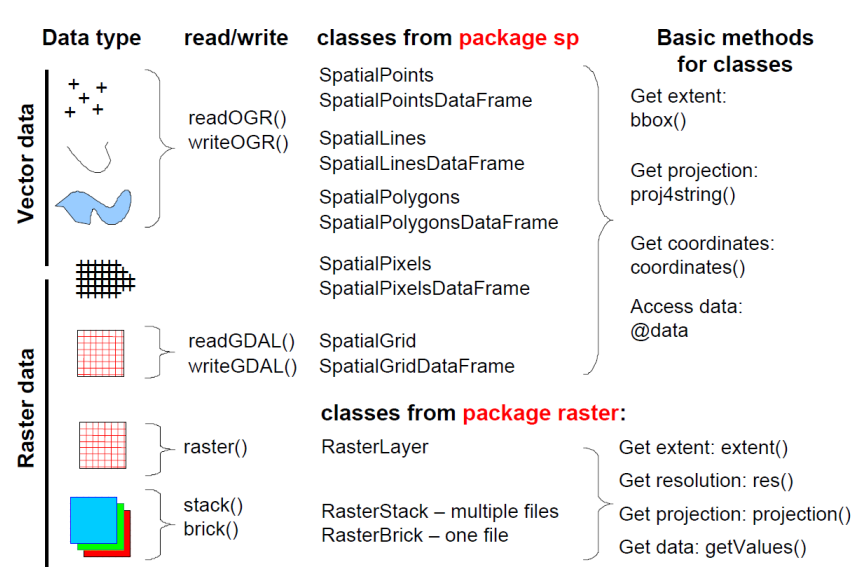

### **Funções principais de** raster

Alguns funções (ou slots) definidos pelo package raster:

- Importar/exportar: raster(), brick() stack() (para imagens múltiplas) e writeRaster()
- Sistema de coordenadas: projection() ou @crs
- Resolução: res()
- Extensão: extent() ou @extent
- Domínio de valores: @data
- Transformação de coordenadas: projectRaster()
- Ler coordenadas dos pixels: coordinates()
- Ler valores dos pixels: values ()
- Extracção de valores de pixels designados: extract()
- Recorte e mosaicos: crop(), merge() e mosaic()
- Declives, orientações, iluminação: terrain(), hillShade()
- Filtros lineares (convolução) e não lineares: focal()

## **Funções principais de** sp

Alguns funções (ou slots) definidos pelo package sp:

- Importar/exportar: readOGR() e writeOGR()
- Sistema de coordenadas: proj4string() ou @proj4string
- Extensão: bbox() ou @bbox
- Tabela de atributos: @data
- Transformação de coordenadas: spTransform()
- Coordenadas dos centroides de cada *feature*: coordinates()
- Lista de geometrias das *features*: @polygons ou @lines
- Lista de polígonos da *i*-ésima *feature*: @polygons[[i]]@Polygons
- Lista de linhas da *i*-ésima *feature*: @lines[[i]]@Lines
- Cruzamento de tabelas (*join*): merge()
- Converter para raster: rasterize(); exemplo:

r a sterize  $(x=$  i c n f  $[6, ]$ ,  $y=$ mde. etrs  $)$  # i c n f  $[6, ]$  é a AP Sintra -Cascais

#### <span id="page-4-0"></span>**Formatos de ficheiros de leitura e escrita**

**<sup>1</sup>** Para saber quais formatos de ficheiros que podem ser lidos ou escritos com readOGR() e writeOGR():

ogrDrivers()

**<sup>2</sup>** Para saber quais formatos de ficheiros que podem ser lidos ou escritos com raster() e writeRaster():

writeFormats()